# ЕГЭ информатика

#### Логические функции

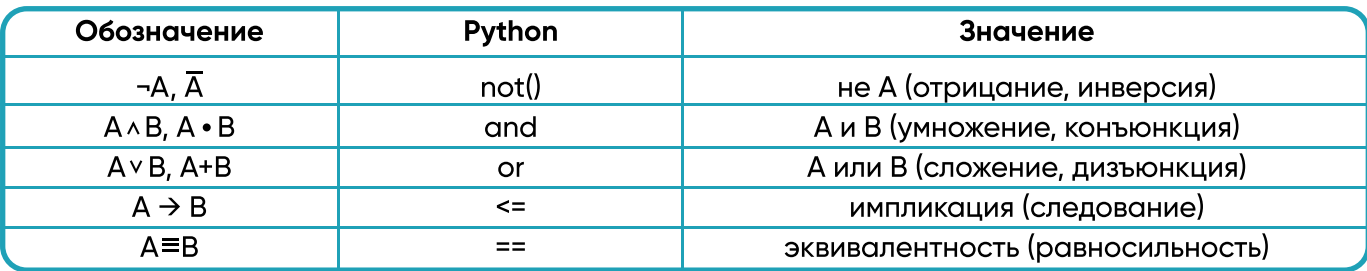

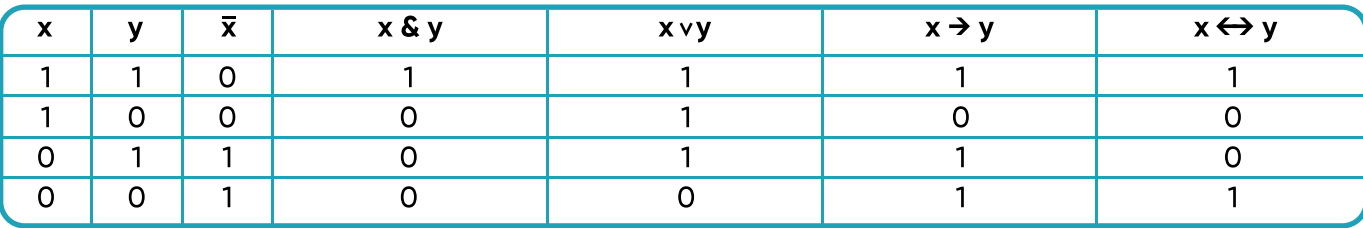

#### Логические аксиомы

 $1 \wedge A = A$  $0 \wedge A = 0$  $A \wedge A = A$  $A \wedge A = 0$  $A \vee 0 = A$  $A \vee A = A$  $1 \vee A = 1$  $A \vee A = 1$ 

#### Логические законы

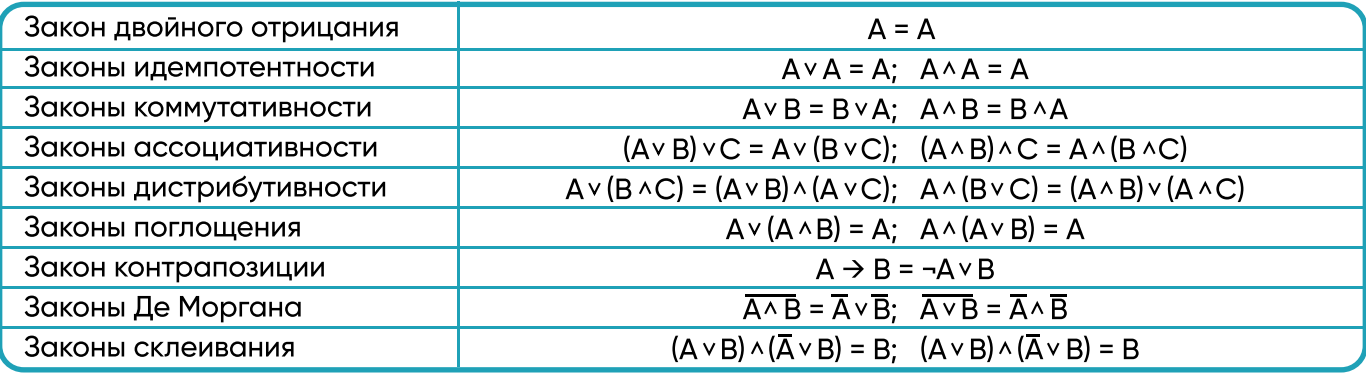

#### Логические функции

Правило суммы. Если два действия А и В взаимно исключают друг друга, причем действие А можно выполнить m способами, а B - n способами, то выполнить одно любое из этих действий (либо А, либо В) можно n + m способами.

Правило произведения. Пусть требуется выполнить последовательно к действий. Если первое действие можно выполнить n1 способами, второе действие n2 способами, третье n3 способами и так до k-го действия, которое можно выполнить nk способами, то все k действий вместе могут быть выполнены:

 $N = n1 * n2 * n3 * ... * nk$ 

способами.

#### Формулы комбинаторики

Перестановки:  $P_n = n!$ Перестановки с повторениями:  $\overline{P}_{k(n1, n2 \ldots nk)} = \frac{n!}{n!^*n2!^* \ldots^*nk}$ Сочетания:  $C_n^k = \frac{n!}{(n-k)!^k k!}$ Сочетания с повторениями:  $\overline{C}_n^k = \frac{(k+n-1)!}{(n-k)!^k k!}$ Размещения:  $A_n^k = \frac{n!}{(n-k)!}$ Размещения с повторениями:  $A_n^k = n^k$ 

#### Формулы кодирования

Для хранения растрового изображения нужно выделить в памяти

 $V = X^* Y^*$ i

битов, где X ширина, Y высота и i - глубина цвета. - количество цветов.

Для хранения информации о звуке длительностью t секунд, закодированном с частотой дискретизации f Гц и глубиной кодирования i бит и количестве каналов k требуется

$$
V = f * t * i * k
$$

бит.

Формула Хартли позволяет определить количество информации, которая содержится в информационном сообщении длины k:

#### $i = log<sub>2</sub> N$

Где i - количество информации в битах, а N - мощность алфавита.

Пропускная способность канала - это количество информации, передаваемое по каналу в единицу времени:

$$
U=\frac{V}{t}
$$

Где U - пропускная способность, V - объем информации, t - время передачи.

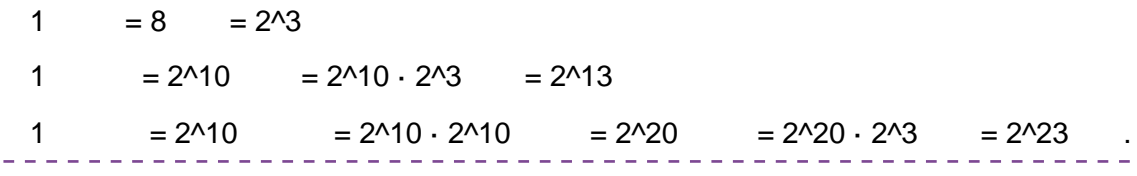

#### Системы счисления

#### Перевод из любой системы счисления в десятичную:

Для перевода числа из любой системы счисления в десятичную достаточно пронумеровать его разряды, начиная с нулевого (разряд слева от десятичной точки) аналогично примерам 1 или 2. Найдём сумму произведений цифр числа на основание системы счисления в степени позиции этой цифры:

#### Перевести число 1001101.11012 в десятичную систему счисления.

**Решение:** 1001101.11012 = 1·26+0·25+0·24+1·23+1·22+0·21+1·20+1·2-1+1·2-2+0·2-3+1·2-4 = 64+8+  $+4+1+0.5+0.25+0.0625 = 77.812510$ Ответ: 1001101.11012 = 77.812510

#### Перевести число E8F.2D16 в десятичную систему счисления.

**Решение:** E8F.2D16 = 14·162+8·161+15·160+2·16-1+13·16-2 = 3584+128+15+0.125+0.05078125 = 3727.1757812510 Ответ: E8F.2D16 = 3727.1757812510

**В Python записывается как:** int([object], [основание системы счисления]) - преобразование к целому числу.

int('10001', 2)  $\rightarrow$  17 int('a', 16)  $\rightarrow$  10

#### Перевод из десятичной системы счисления в любую другую:

Целая часть переводится из десятичной системы счисления в другую систему счисления с помощью последовательного деления целой части числа на основание системы счисления до получения целого остатка, меньшего основания системы счисления. Результатом перевода будет являться запись из остатков, начиная с последнего.

#### Перевести число 27310 в восьмеричную систему счисления.

**Решение:** 273 / 8 = 34 и остаток 1, 34 / 8 = 4 и остаток 2, 4 меньше 8, поэтому вычисления завершены. Запись из остатков будет иметь следующий вид: 421 Проверка: 4·82+2·81+1·80 = 256+16+1 = 273 = 273, результат совпал. Значит перевод выполнен правильно. Ответ: 27310 = 4218

#### **В Python записывается как:**

bin(x) - Преобразование целого числа в двоичную строку.

hex(x) - Преобразование целого числа в шестнадцатеричную строку.

oct(x) - Преобразование целого числа в восьмеричную строку.

## Формулы электронных таблиц (Excel)

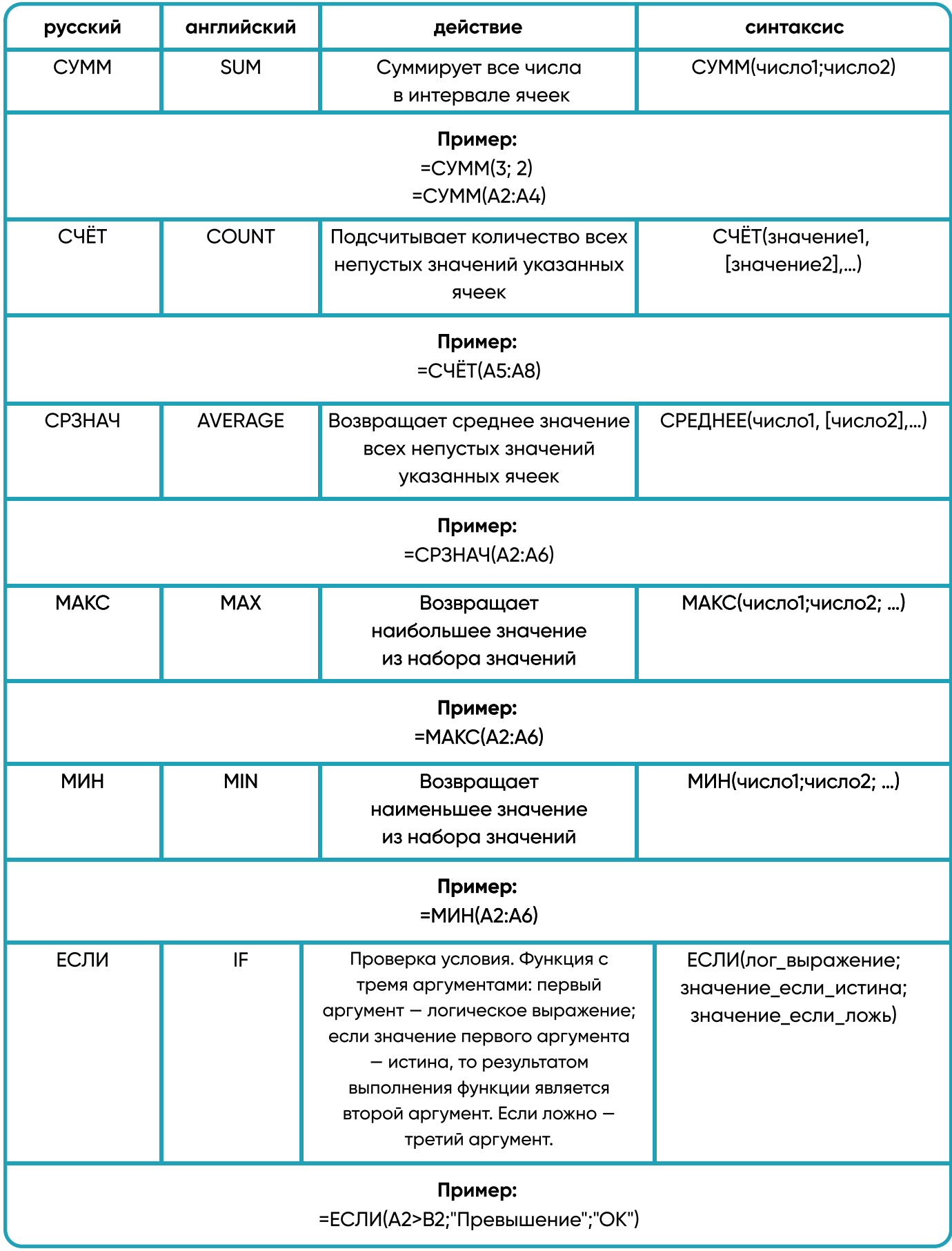

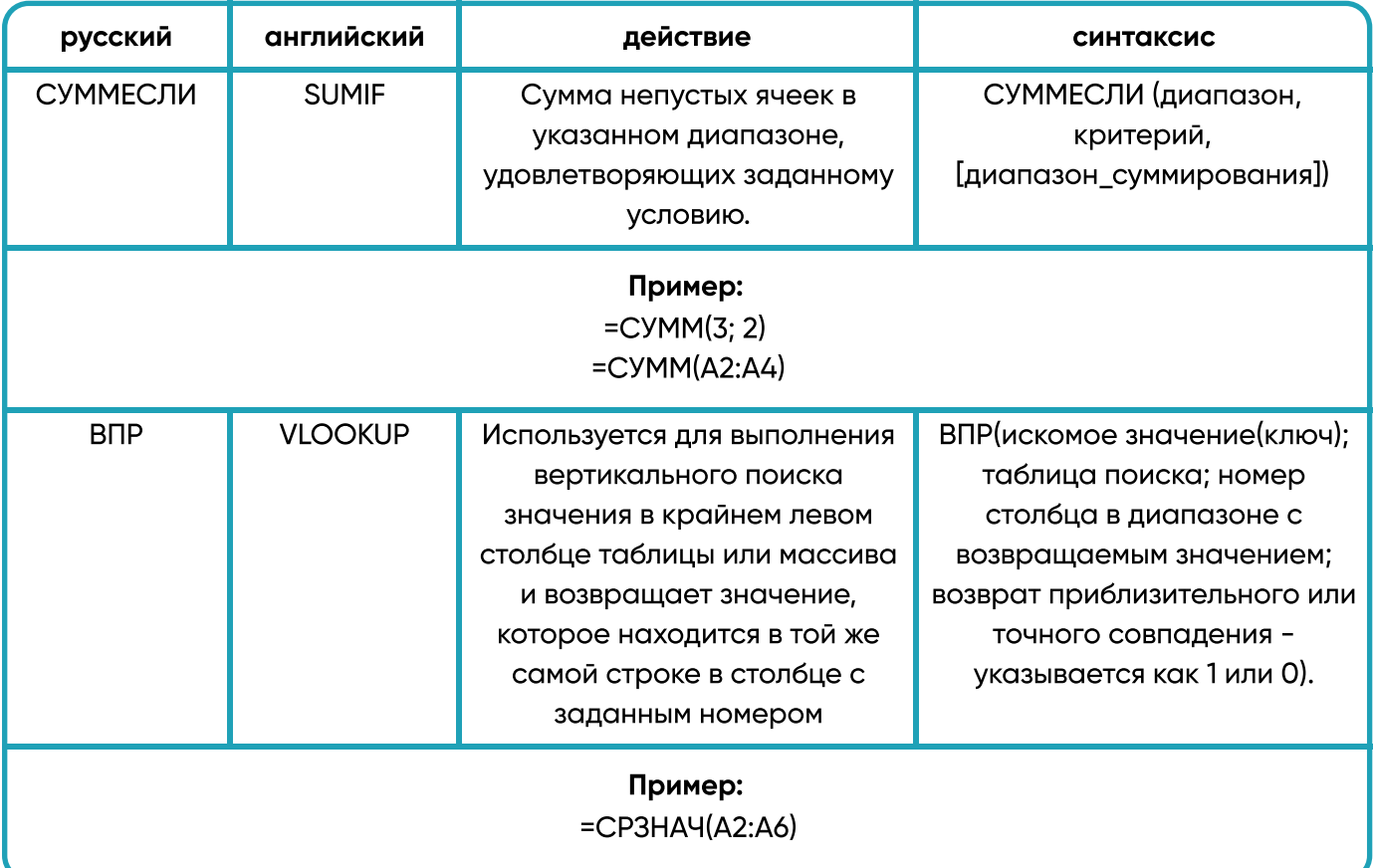